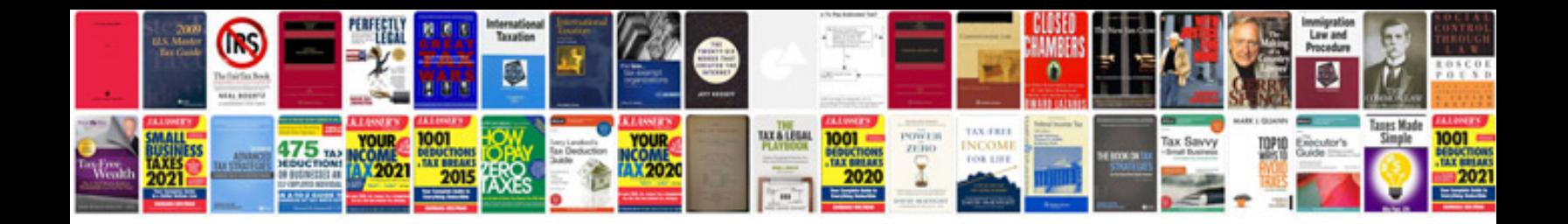

**2001 kia optima repair manual**

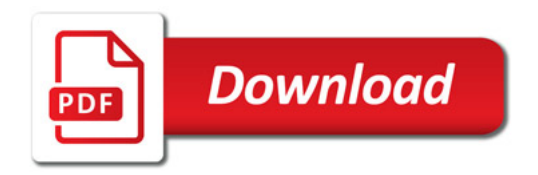

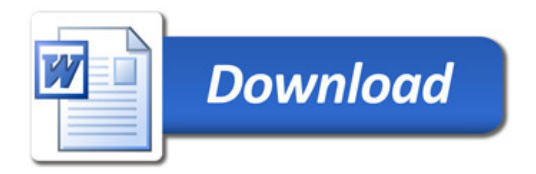